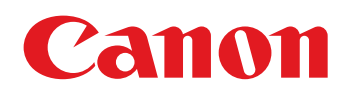

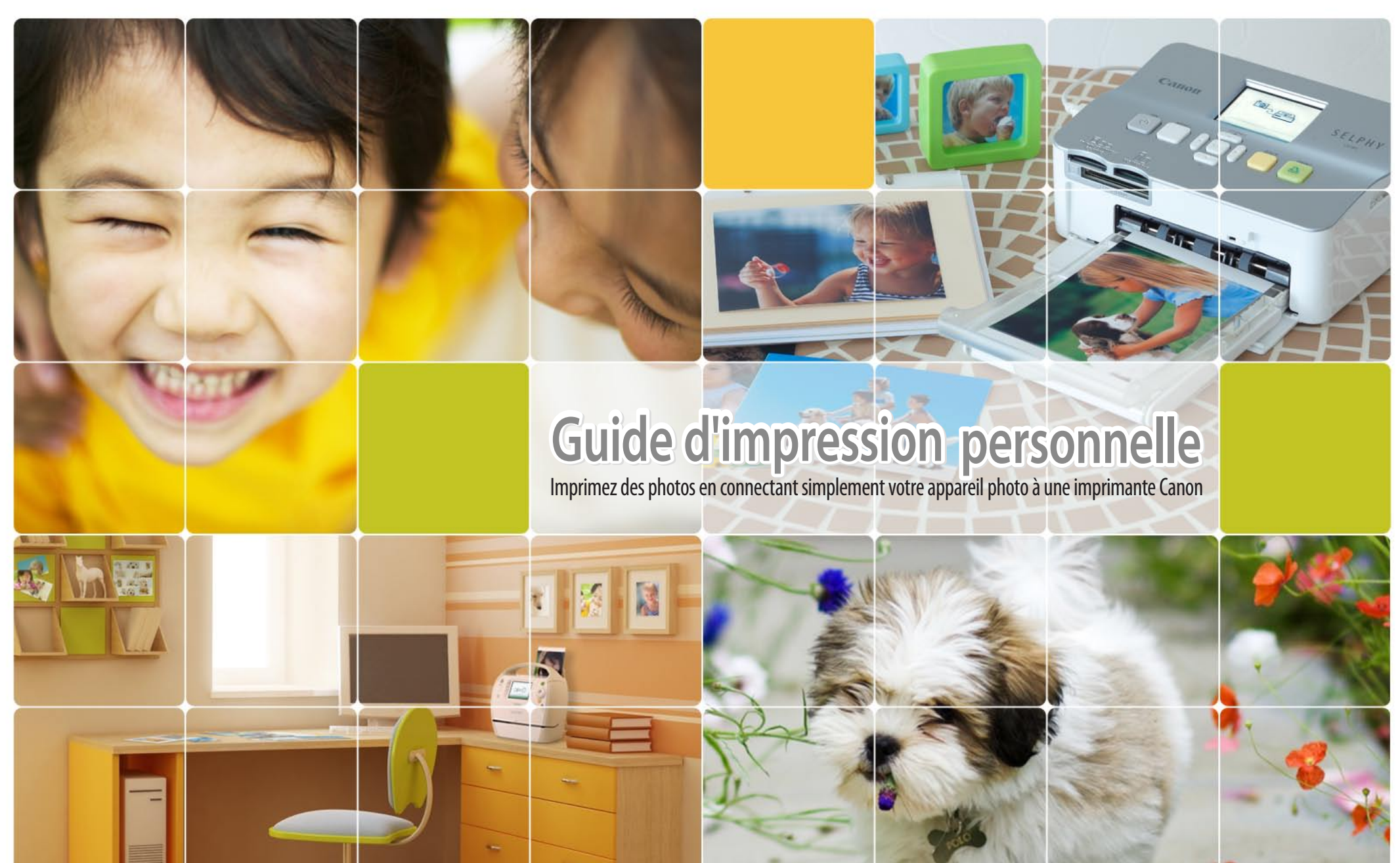

PPG<sub>2</sub>

## Canon Compact Photo Printer (série SELPHY)

# **Élégante ! Facile à utiliser ! Efficace ! Canon Compact Photo Printer (série SELPHY).**

COPY

 **Yous voulez imprimer sur le champ ? Vous voulez imprimer avec les enfants ? Yous voulez imprimer sans ordinateur ?** 

Avec cette imprimante, vous pouvez imprimer de superbes photos partout  **0ù** vous allez. Il suffit de connecter votre appareil photo!

 **CP SELPHY ES SELPHY CP** La couleur de l'imprimante peut être différente suivant les régions.

**Guide d'impression personnelle** 

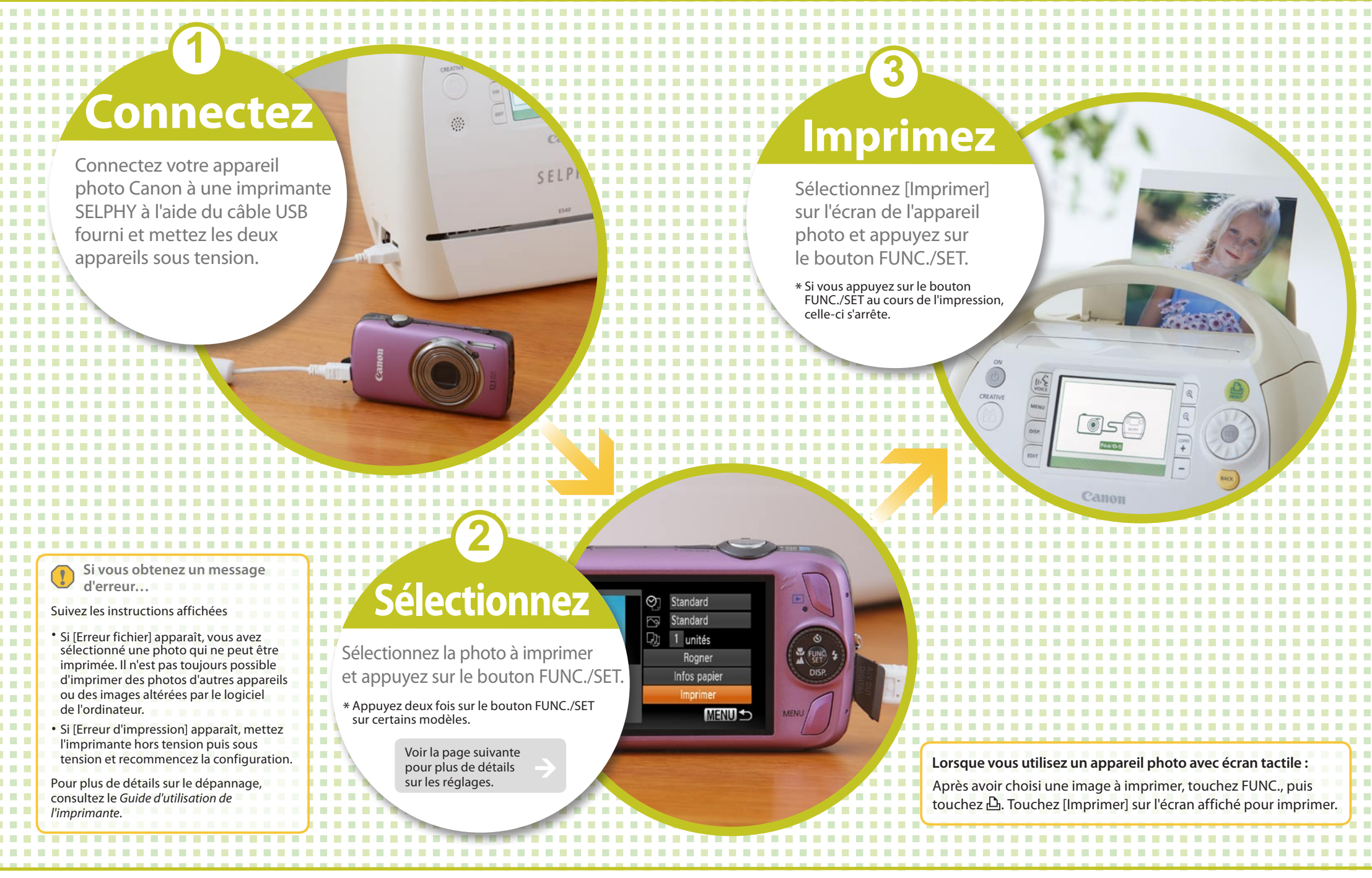

### 1 lexiste plusieurs méthodes d'impression sur une imprimante SELPHY - 1

#### **Guide d'impression personnelle**

 $\leftarrow$  4  $\rightarrow$ 

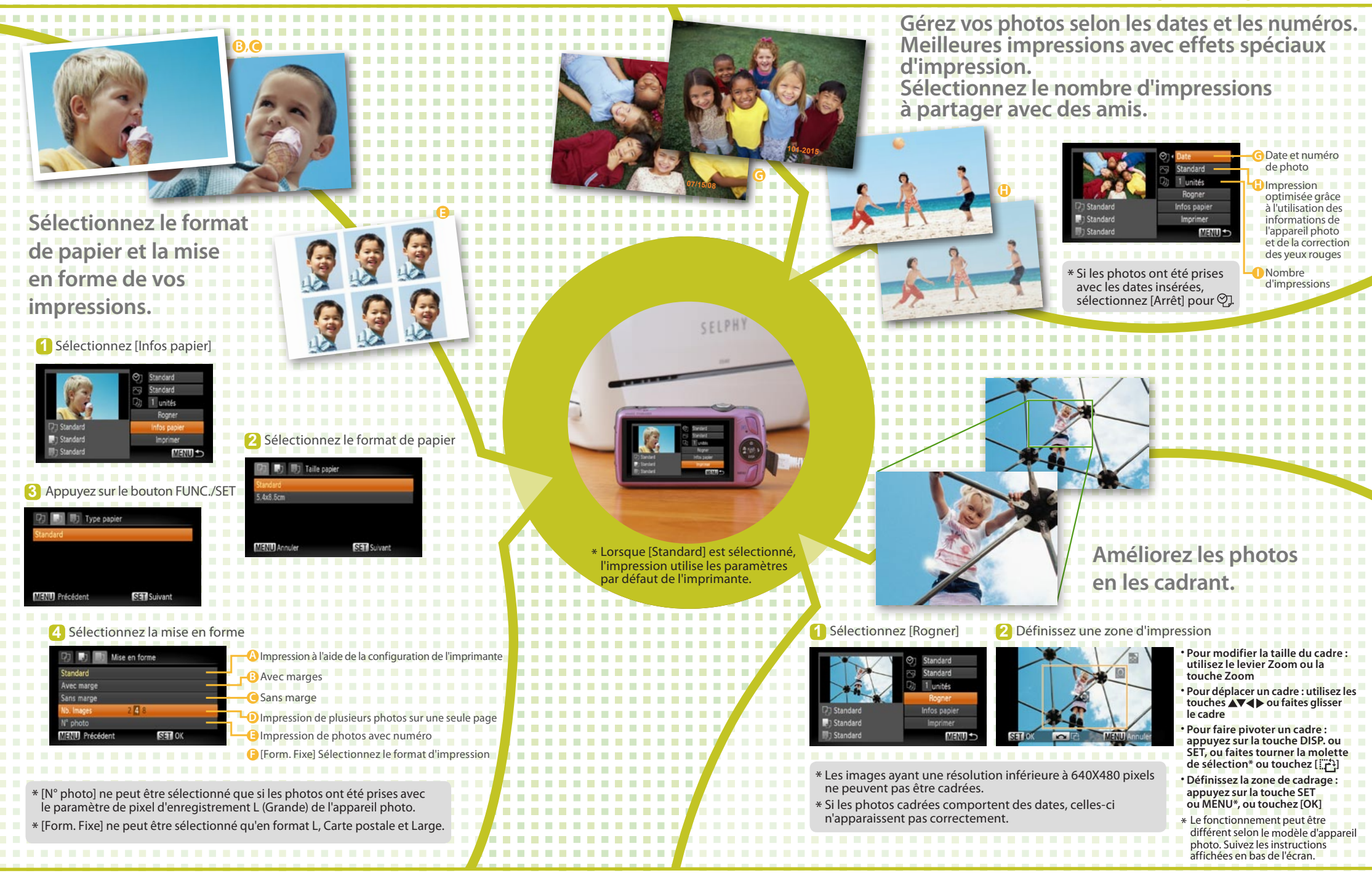

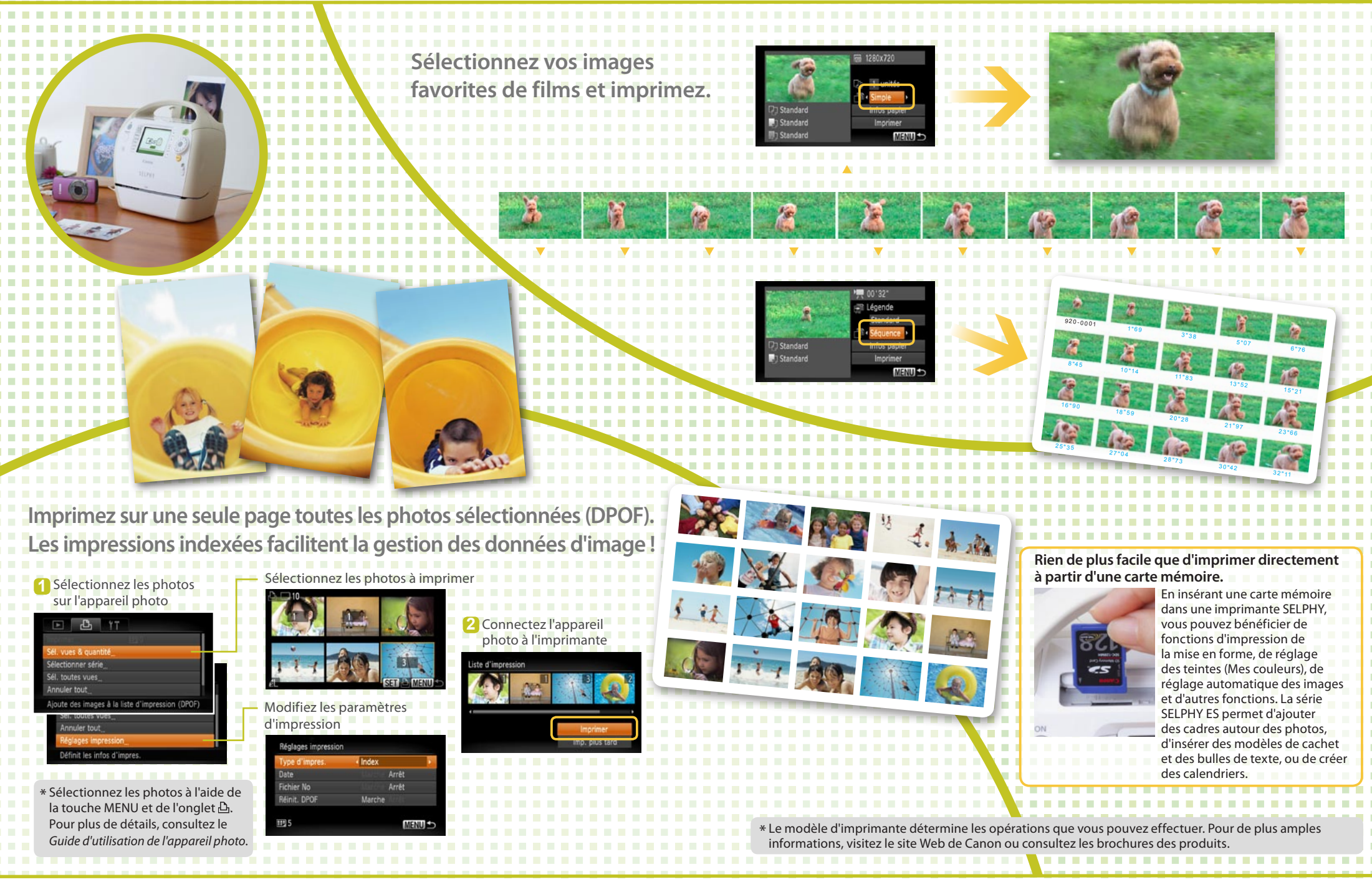

#### **Guide d'impression personnelle**

### Imprimantes jet d'encre Canon (série PIXMA)

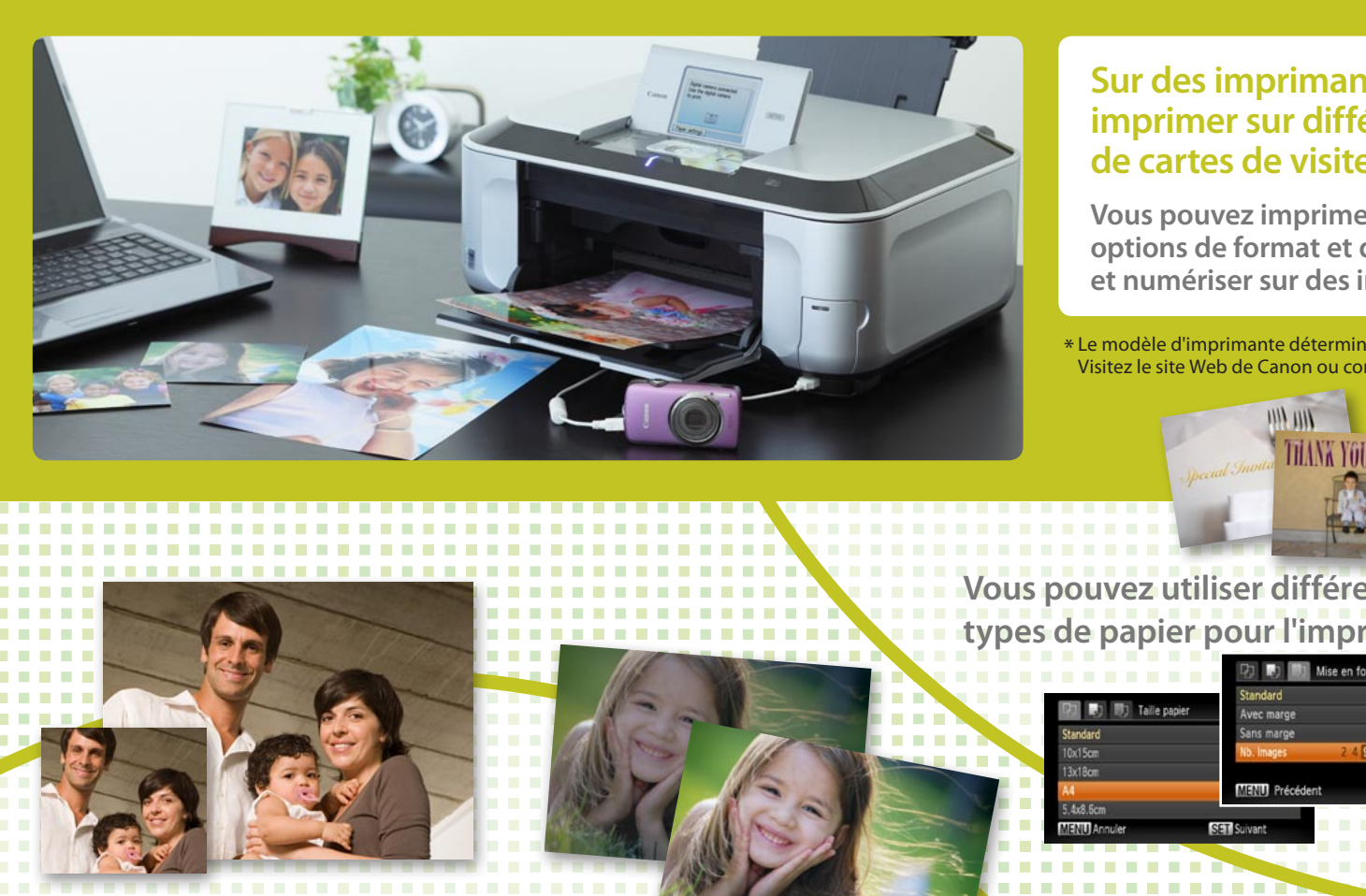

#### **Sur des imprimantes jet d'encre Canon, vous pouvez imprimer sur différents formats de papier, qu'il s'agisse de cartes de visite ou de papier au format A4 (série PIXMA).**

Vous pouvez imprimer sur différents types de papier avec plusieurs options de format et de mise en forme. Vous pouvez également dupliquer et numériser sur des imprimantes tout-en-un.

\* Le modèle d'imprimante détermine les opérations que vous pouvez effectuer. Visitez le site Web de Canon ou consultez les brochures des produits.

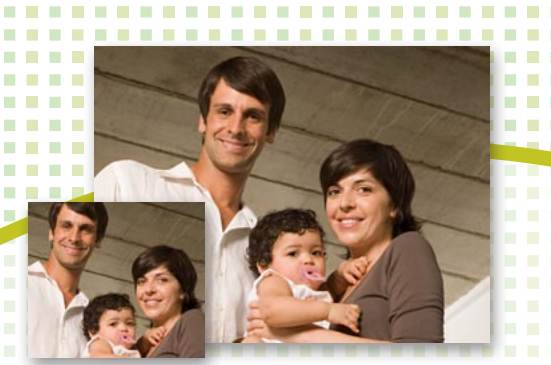

Gamme étendue d'effets **d'image et d'impression** 

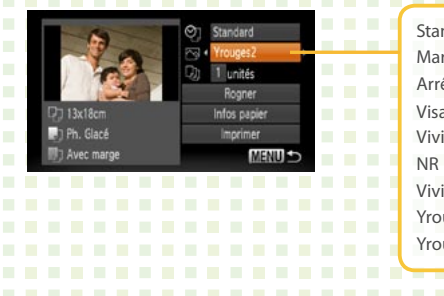

- : Impression avec la configuration de l'imprimante Standard
- : Ajustements automatiques pour des réglages optimisés Marche Arrêt
	- *i* Aucune correction de l'impression **jour-contre à visages des Éclairage :**
- $\cdot$ **: Feuilles plus vertes sur les arbres et mers et ciels plus bleus bruit du Réduction :** Visage<sup>53</sup> Vivid
- $:$  [Vivid] et [NR] activés Vivid+NR
- *:* **Correction des yeux rouges** Yrouges1
- $:$  [NR], [Visage] et [Yrouges1] activés Yrouges<sub>2</sub>

**lous pouvez utiliser différents** types de papier pour l'impression.

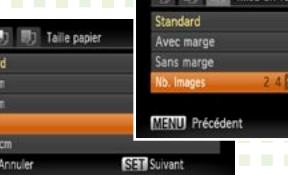

**...** Si vous obtenez un message d'erreur...

#### Suivez les instructions affichées

- \* Si [Erreur fichier] s'affiche, vous avez sélectionné une photo qui ne peut être imprimée. Il n'est pas toujours possible d'imprimer des photos d'autres appareils ou des images altérées par le logiciel de l'ordinateur.
- \* Si [Erreur d'impression] s'affiche, vérifiez la configuration du format de papier. Si ce message s'affiche alors que la configuration est correcte, mettez l'imprimante hors tension puis sous tension.
- \* Si [Absorbeur d'encre plein] apparaît, contactez le service d'assistance Canon pour qu'ils remplacent l'absorbeur d'encre.
- Si le voyant d'erreur clignote sur l'imprimante ou si un message d'erreur s'affiche, consultez **le** Guide d'utilisation de l'imprimante